## МИНОБРНАУКИ РОССИИ ФЕДЕРАЛЬНОЕ ГОСУДАРСТВЕННОЕ БЮДЖЕТНОЕ ОБРАЗОВАТЕЛЬНОЕ УЧРЕЖДЕНИЕ ВЫСШЕГО ОБРАЗОВАНИЯ «БЕЛГОРОДСКИЙ ГОСУДАРСТВЕННЫЙ ТЕХНОЛОГИЧЕСКИЙ УНИВЕРСИТЕТ им. В.Г. ШУХОВА ФИЛИАЛ ФГБОУ ВО «БЕЛГОРОДСКИЙ ГОСУДАРСТВЕННЫЙ ТЕХНОЛОГИЧЕСКИЙ УНИВЕРСИТЕТ им. В.Г. ШУХОВА» в г. НОВОРОССИЙСКЕ (НФ БГТУ им. В.Г. Шухова)

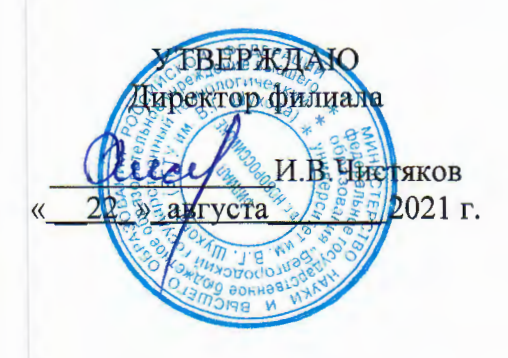

## РАБОЧАЯ ПРОГРАММА УЧЕБНОЙ ДИСЦИПЛИНЫ

ОПЦ.03Информационные технологии

наименование дисциплины

Специальность:09.02.07. Информационные системы и программирование

Квалификация: специалист по информационным системам

Форма обучения: очная

Срок обучения: 3 года 10 месяцев

Новороссийск-2021

Рабочая программа разработана на основе:

- требований Федерального государственного образовательного стандарта среднего общего образования, приказ Министерства образования и науки от 9 декабря 2016 г. № 1547 с изменениями и дополнениями (зарегистрировано в Минюсте РФ 26 декабря 2016 г., N44936)

- учебного плана программы подготовки специалистов среднего звена 09.02.07 Информационные системы и программирование, входящей в укрупненную группу специальностей 09.00.00 Информатика и вычислительная техника.

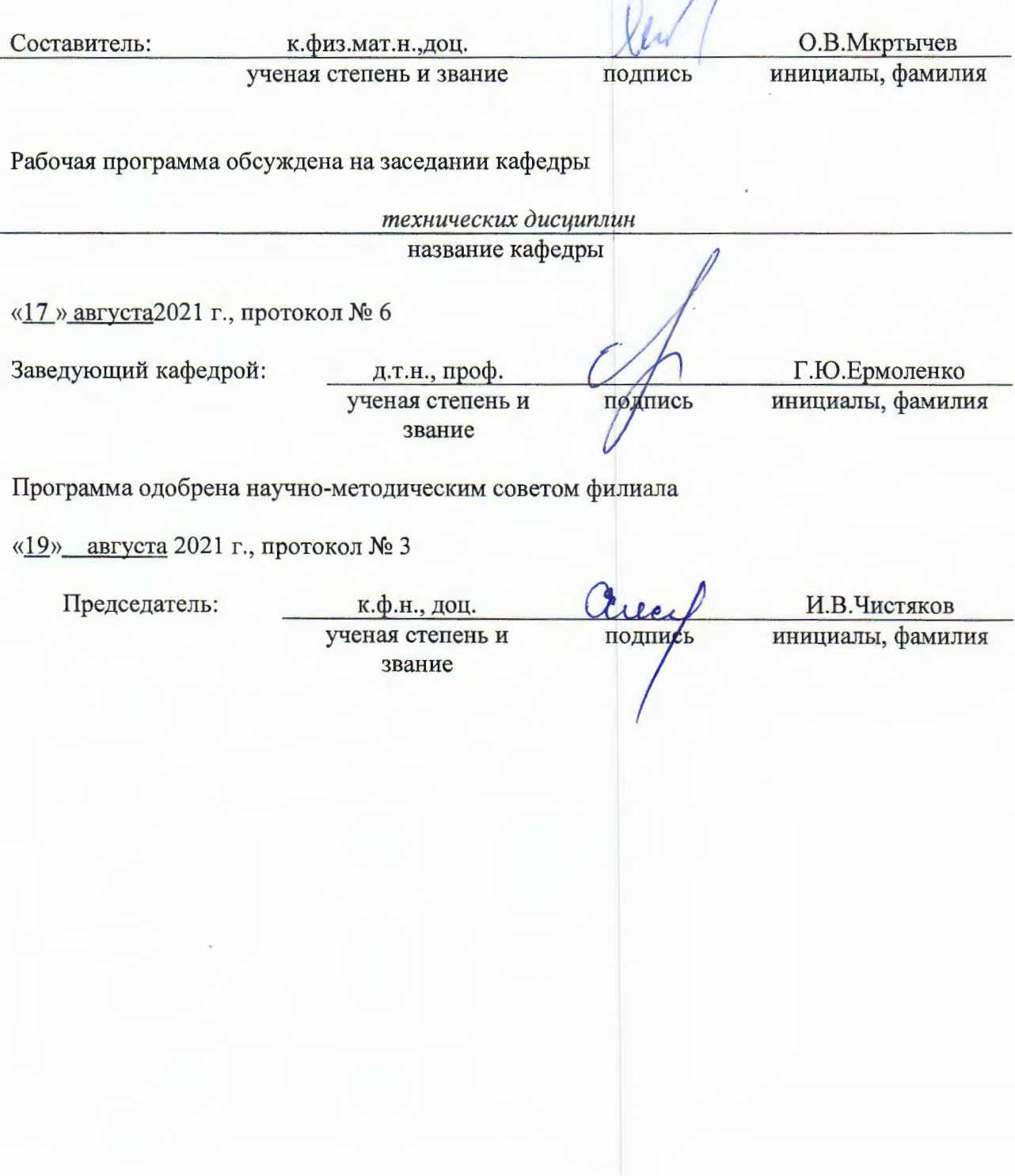

## **1. ПАСПОРТ РАБОЧЕЙ ПРОГРАММЫ УЧЕБНОЙ ДИСЦИПЛИНЫ**

### **ОПЦ.03 Информационные технологии**

#### 1.1. Область применения программы

Рабочая программа учебной дисциплины «Информационные технологии» является частью основной профессиональной образовательной программы в соответствии с ФГОС СПО по специальности 09.02.07Информационные системы и программирование, входящей в состав укрупненной группы специальностей 09.00.00 Информатика и вычислительная техника. Рабочая программа учебной дисциплины может быть использована в дополнительном профессиональном образовании (в программах повышения квалификации и переподготовки) и профессиональной подготовке работников в области Информационных систем и программирования

1.2. Место дисциплины в структуре основной профессиональной образовательной программы

входит в профессиональную подготовку, общепрофессиональный цикл

1.3. Цели и задачи дисциплины – требования к результатам освоения дисциплины:

*В результате освоения дисциплины обучающийся должен уметь:*

- обрабатывать текстовую и числовую информацию.
- применять мультимедийные технологии обработки и представления информации.

- обрабатывать экономическую и статистическую информацию, используя средства пакета прикладных программ.

*В результате освоения дисциплины обучающийся должен знать:*

- назначение и виды информационных технологий, технологии сбора, накопления, обработки, передачи и распространения информации.

- состав, структуру, принципы реализации и функционирования информационных технологий.

- базовые и прикладные информационные технологии
- инструментальные средства информационных технологий.

1.4. Общие и профессиональные компетенции, формируемые в ходе освоения учебной дисциплины

Программа учебной дисциплины в соответствии с ФГОС способствует формированию следующих общих и профессиональных компетенций на основе применения активных методов обучения:

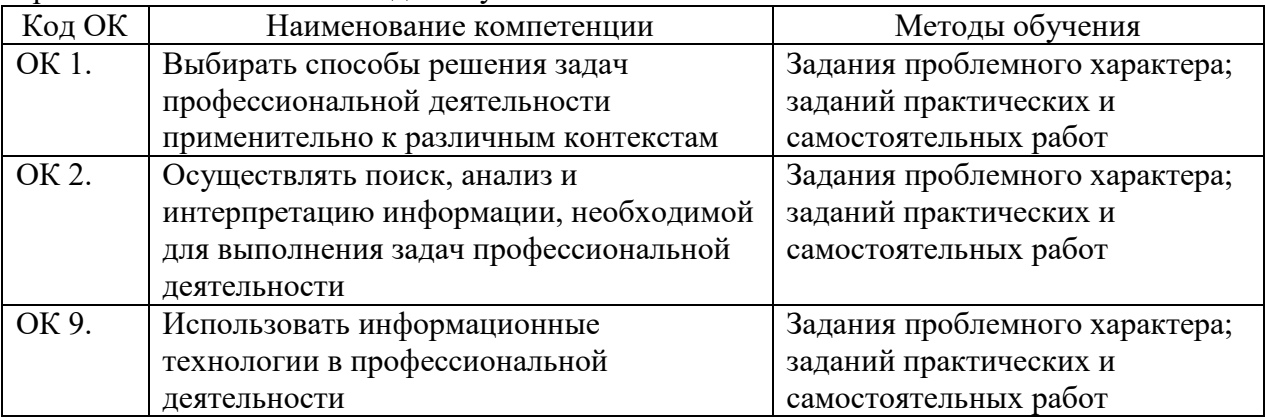

1.5. Количество часов на освоение рабочей программы учебной дисциплины максимальной учебной нагрузки обучающегося 88 часов, в том числе: обязательной аудиторной учебной нагрузки обучающегося 74 часа; самостоятельной работы обучающегося 14 часов.

1.6. Использование в рабочей программе часов вариативной части

Учебным планом не предусмотрено

## **2. СТРУКТУРА И СОДЕРЖАНИЕ УЧЕБНОЙ ДИСЦИПЛИНЫ**

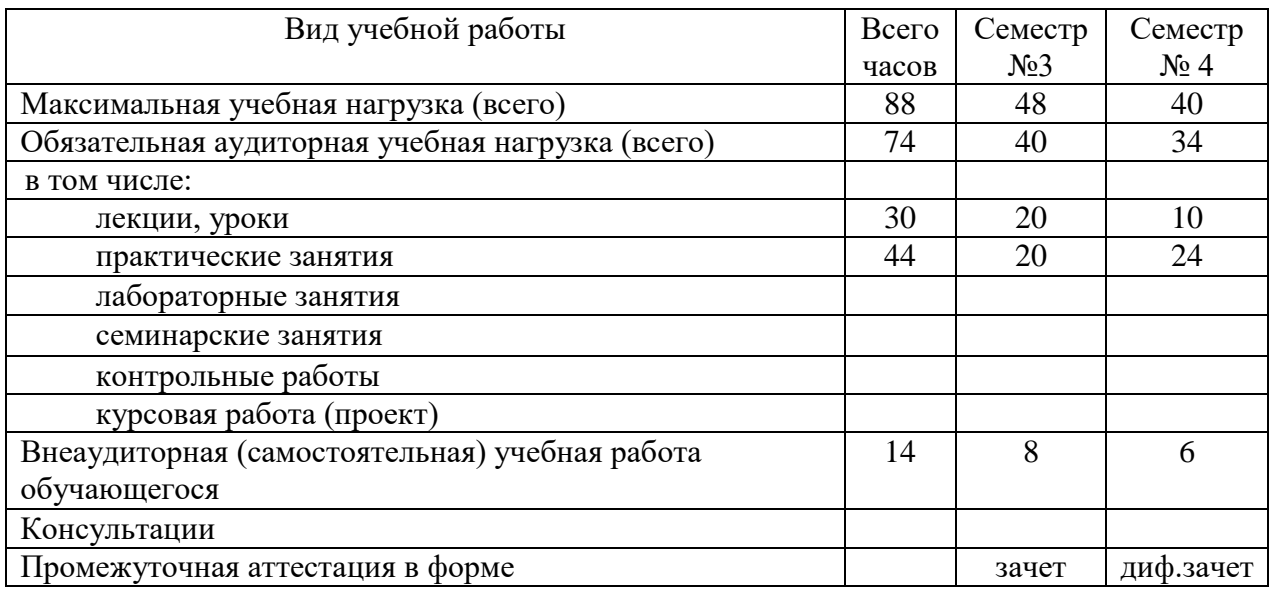

## 2.1. Объем учебной дисциплины и виды учебной работы

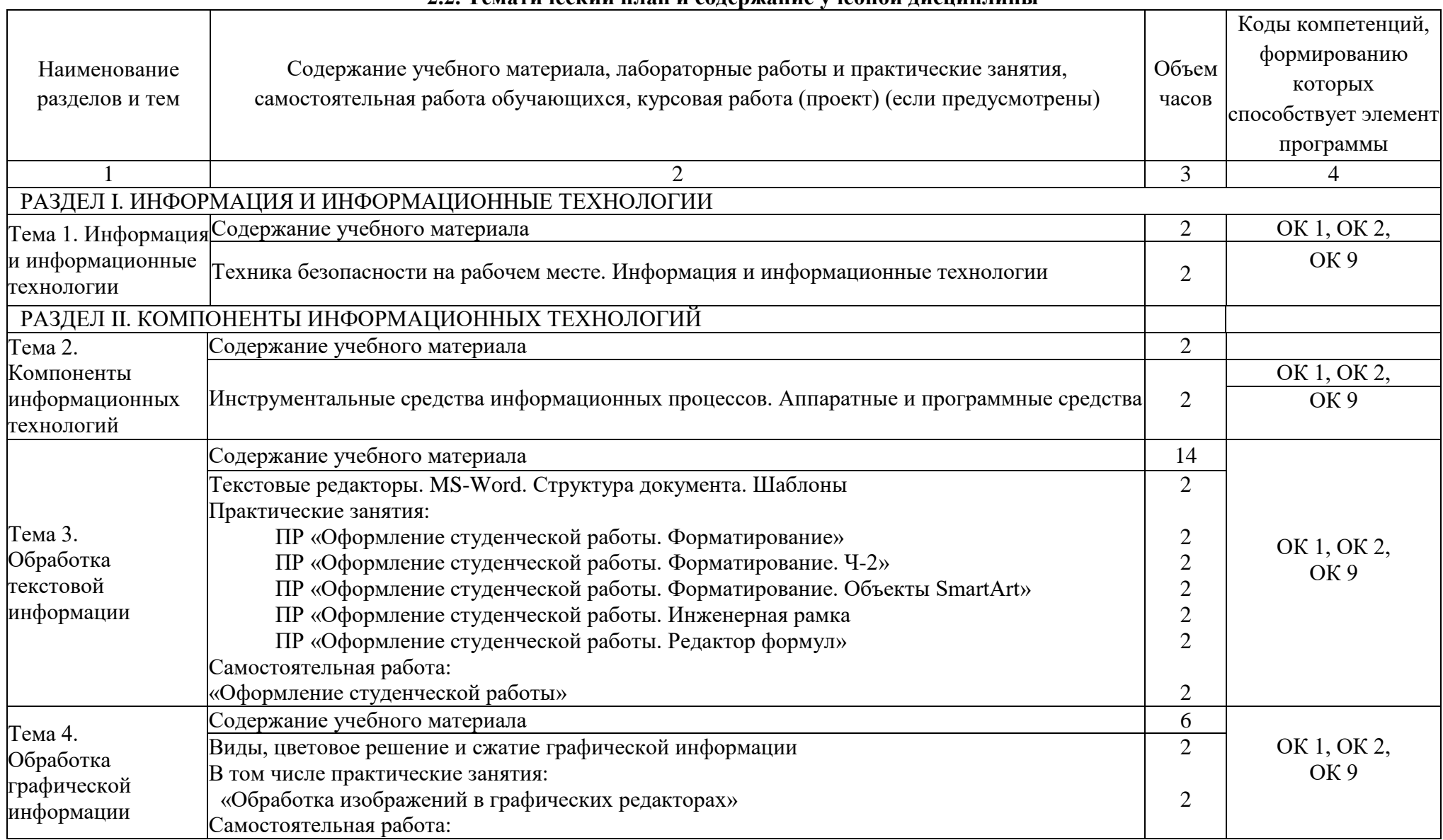

#### **2.2. Тематический план и содержание учебной дисциплины**

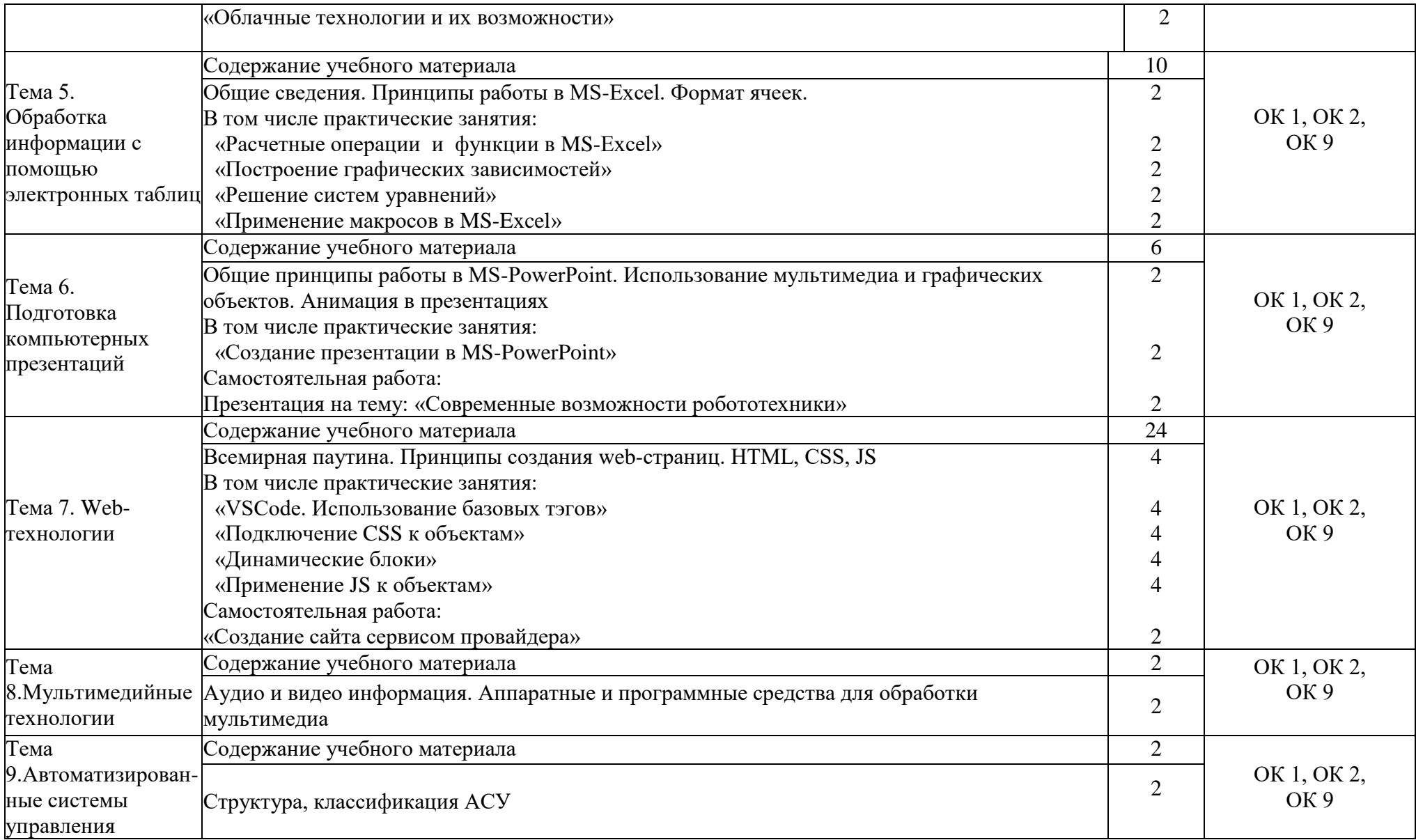

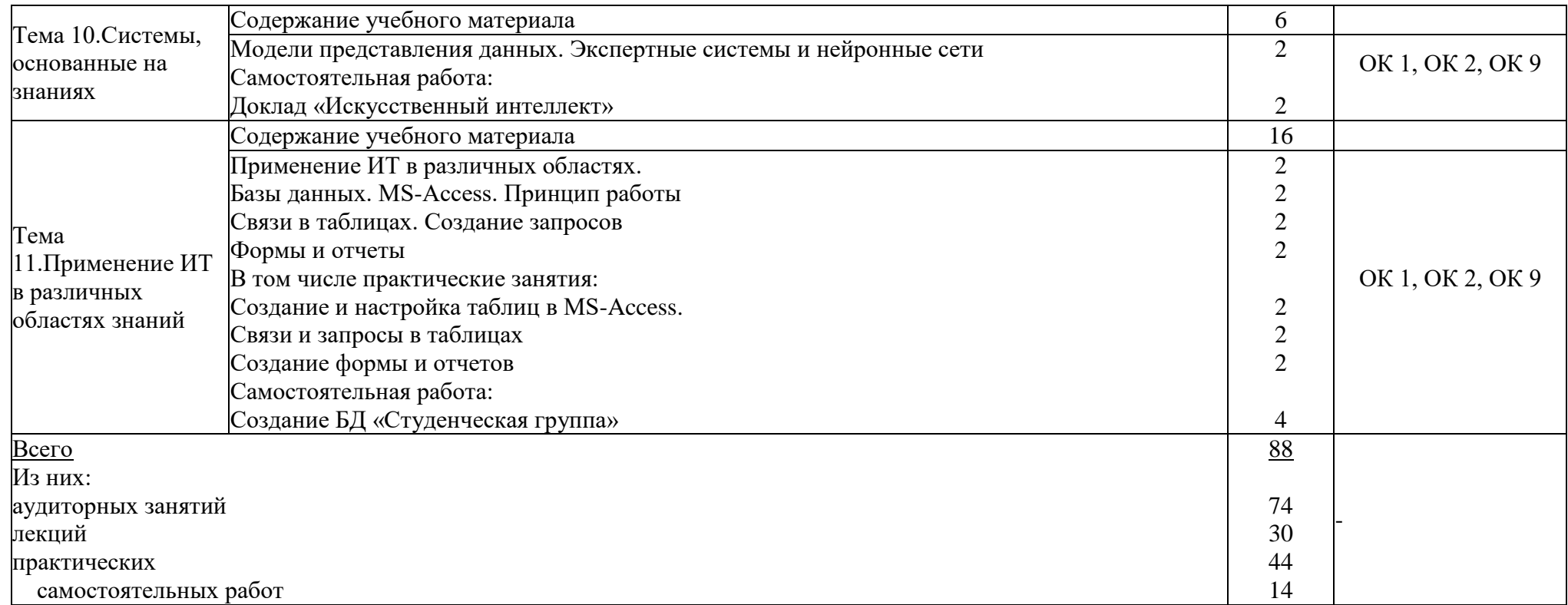

Для характеристики уровня освоения учебного материала используются следующие обозначения:

1. - ознакомительный (узнавание ранее изученных объектов, свойств);

2. - репродуктивный (выполнение деятельности по образцу, инструкции или под руководством)

3. - продуктивный (планирование и самостоятельное выполнение деятельности, решение проблемных задач)

#### **2.3 Содержание практических (семинарских) занятий** Не предусмотрено учебным планом

#### **2.4 Содержание курсового проекта/работы** Не предусмотрено учебным планом

## **2.5 Содержание расчетно-графического задания**

Не предусмотрено учебным планом

## **3. УСЛОВИЯ РЕАЛИЗАЦИИ РАБОЧЕЙ ПРОГРАММЫ УЧЕБНОЙ ДИСЦИПЛИНЫ**

#### 3.1. Требования к материально-техническому обеспечению

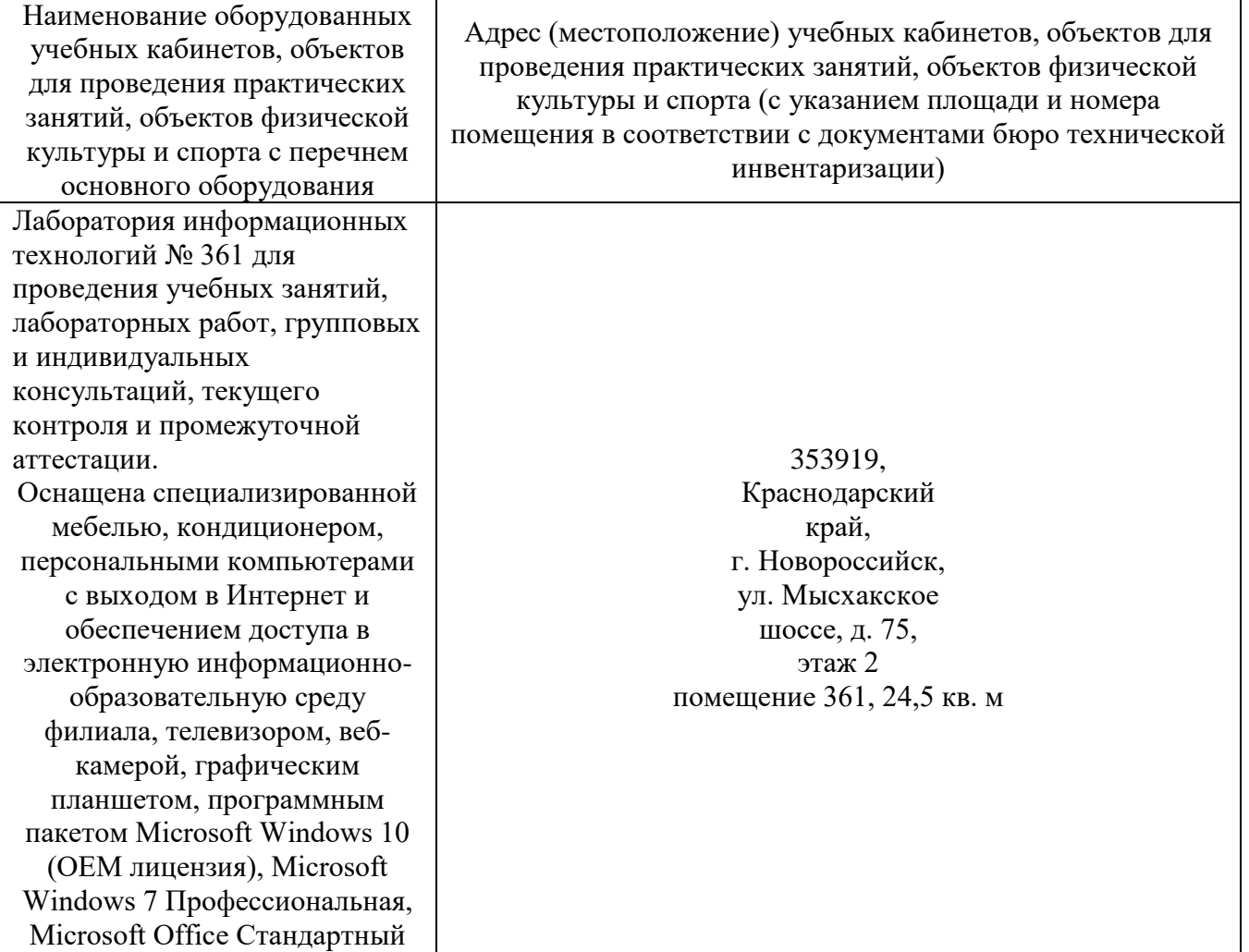

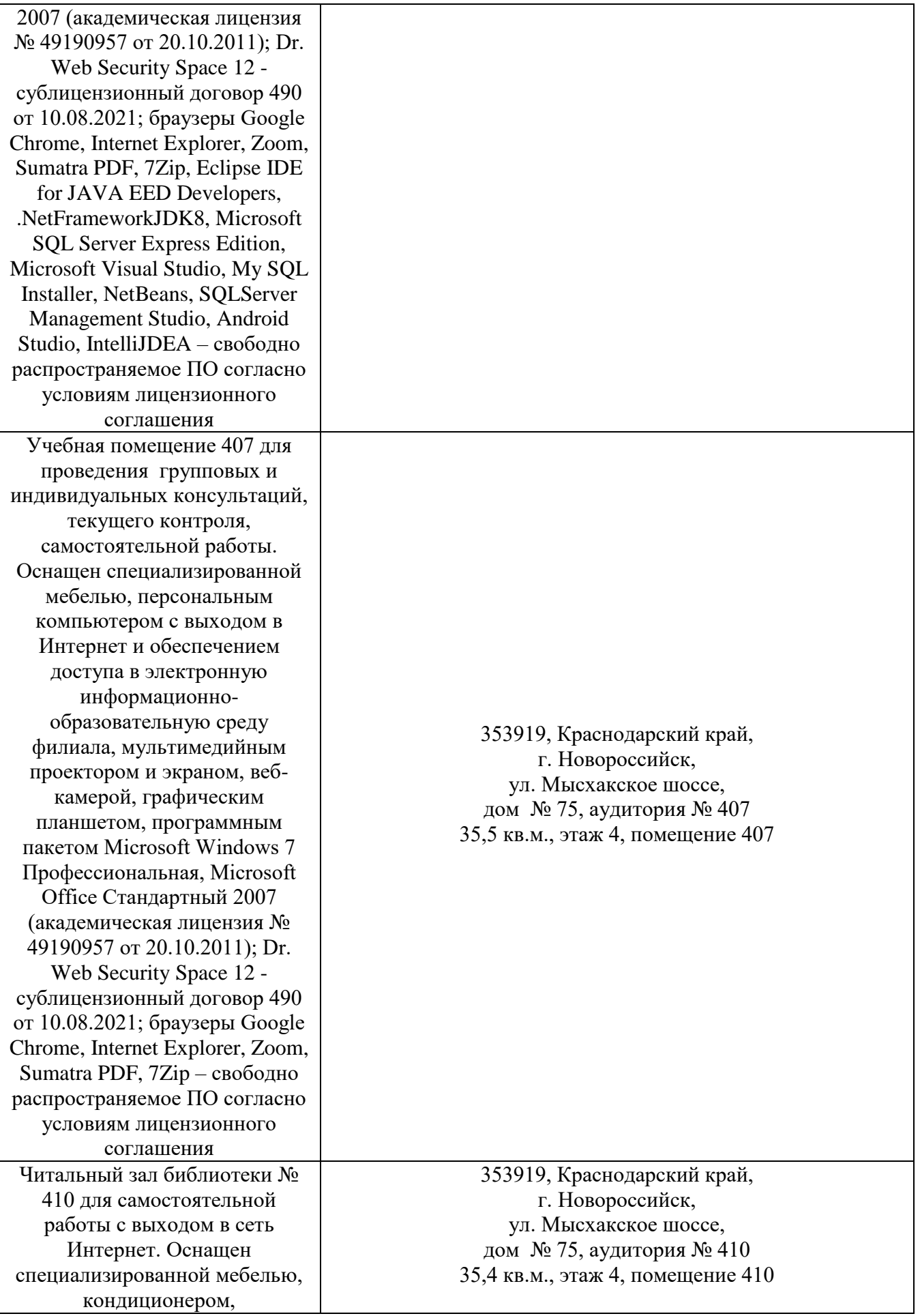

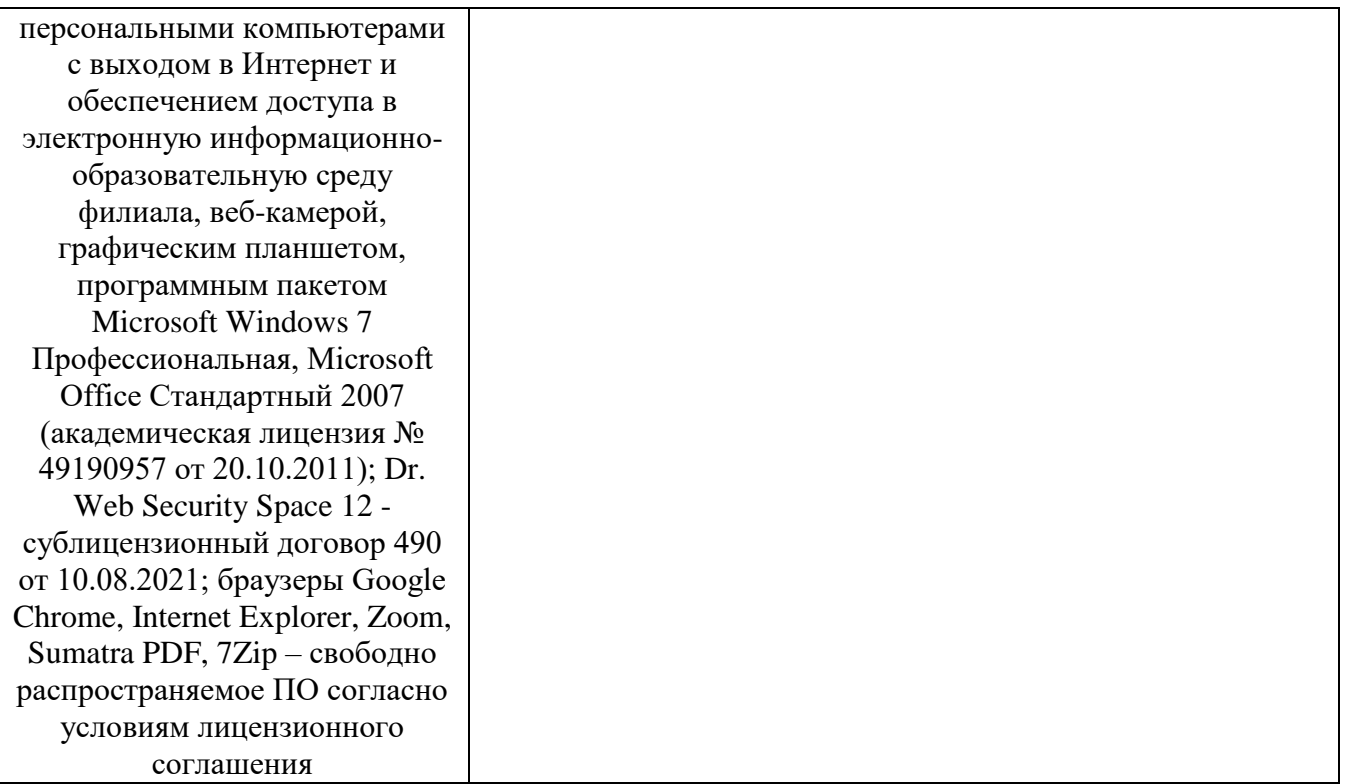

#### **3.2. Доступная среда**

В НФ БГТУ им. В.Г. Шухова при создании безбарьерной среды учитываются потребности следующих категорий инвалидов и лиц с ограниченными возможностями здоровья:

- − с нарушениями зрения;
- с нарушениями слуха;
- с ограничением двигательных функций.

В образовательной организации обеспечен беспрепятственный доступ в здание инвалидам и лицам с ограниченными возможностями здоровья.

Для лиц с нарушением работы опорно-двигательного аппарата обеспечен доступ для обучения в аудиториях, расположенных на первом этаже, также имеется возможность доступа и к другим аудиториям.

Для лиц с нарушением зрения, слуха имеется аудитория, обеспеченная стационарными техническими средствами.

В сети «Интернет» есть версия официального сайта учебной организации для слабовидящих.

#### **3.3. Информационное обеспечение обучения**

Для реализации программы библиотечный фонд образовательной организации имеет печатные и/или электронные образовательные и информационные ресурсы, рекомендуемых для использования в образовательном процессе

#### **Основные источники**

#### **Основная литература:**

1. Гохберг Г. С. Информационные технологии : учебник для студ. учреждений сред. ироф. образования / Г.С.Гохберг, А.В.За- фисвский, А. А.Короткий. — 4-е изд., псрсраб. — М. : Издательский центр «Академия», 2021. — 272 с.– Режим доступа: по подписке. – URL: [https://academia-moscow.ru/reader/?id=688346](https://academia-moscow.ru/reader/?id=688346%20) (дата обращения: 30.08.2021). – Библиогр. в кн. – ISBN 978-5-0054-0208-0– Текст : электронный. Доступ по подписке

#### **Дополнительная литература:**

1. Информационные технологии: лабораторный практикум [Электронный ресурс] : практикум / авт.-сост. А. Г. Хныкина. - Ставрополь : Северо-Кавказский Федеральный университет (СКФУ), 2018. - 122 с. : ил. - Режим доступа: электронная библиотечная система «Университетская библиотека ONLINE», - Библиогр. в кн.Б.ц.УД[К004.9\(075.8\)](https://ntb.bstu.ru/cgi-bin/irbis64r_plus/cgiirbis_64_ft.exe?LNG=&Z21ID=158811188902480416&I21DBN=BIBLIOCL_FULLTEXT&P21DBN=BIBLIOCL&S21STN=1&S21REF=10&S21FMT=briefHTML_ft&C21COM=S&S21CNR=5&S21P01=0&S21P02=0&S21P03=U=&USES21ALL=1&S21STR=004%2E9%28075%2E8%29) ББК 32.972.1373 [https://biblioclub.ru/index.php?page=book\\_view\\_red&book\\_id=562883](https://biblioclub.ru/index.php?page=book_view_red&book_id=562883)

2. Доступ по подписке

#### **Электронные библиотеки**

- 1. Научная электронная библиотека e-LIBRARY.RU [\(http://elibrary.ru\)](http://elibrary.ru/).
- 2. Российскаягосударственная библиотека (РГБ)[\(www.rsl.ru\)](http://www.rsl.ru/)
- 3. Электронная библиотека БГТУ им. В.Г. Шухова на базе ПО «БиблиоТех» (htpps://elib/bstu.ru/)
- 4. Электронная библиотечная система издательства «Лань» (http://e/lanbook.com/)

## **4. ОЦЕНОЧНЫЕ МАТЕРИАЛЫ ДЛЯ ПРОВЕДЕНИЯ ТЕКУЩЕГО КОНТРОЛЯ, ПРОМЕЖУТОЧНОЙ АТТЕСТАЦИИ**

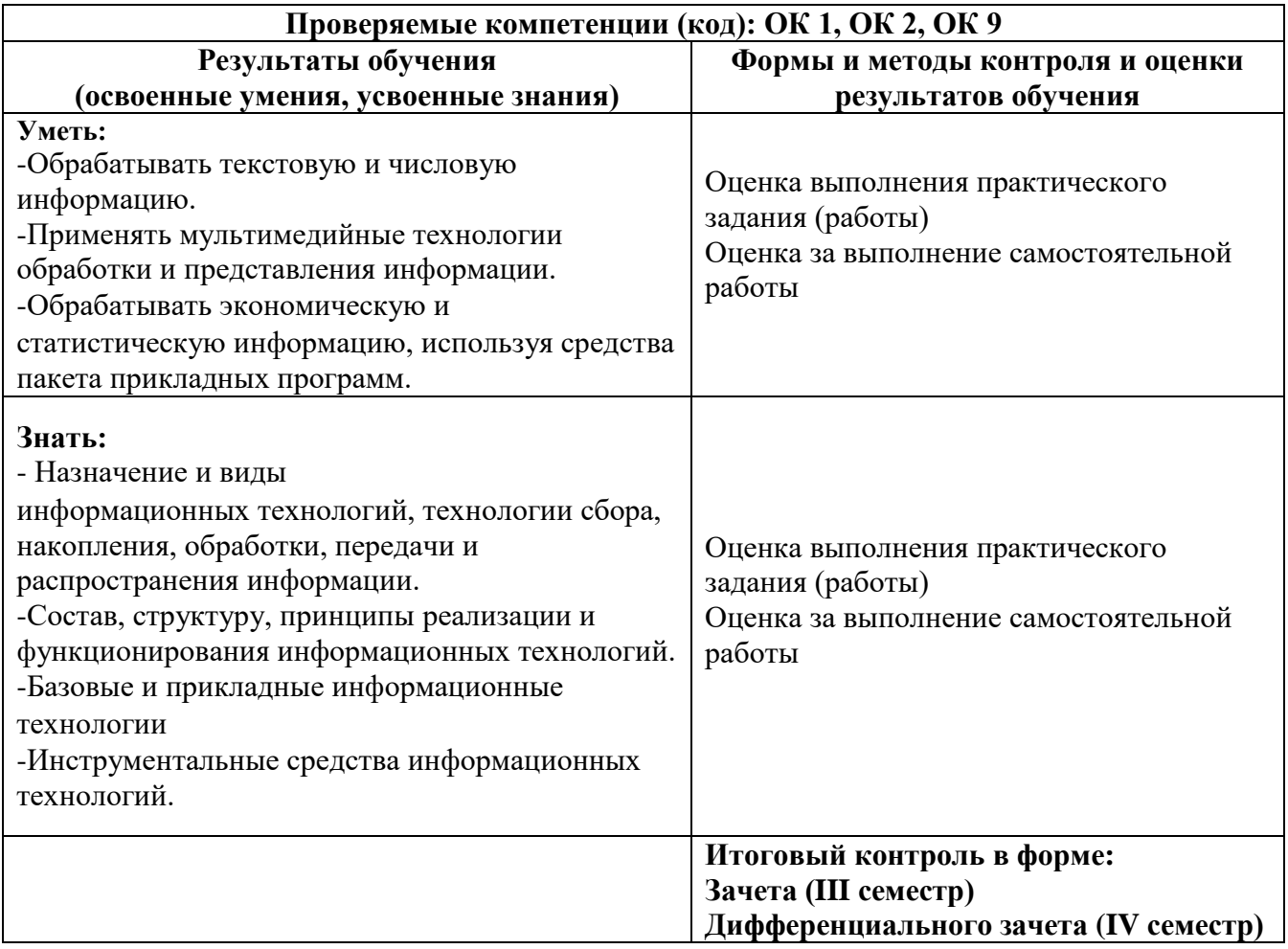

## **I СЕМЕСТР**

#### **4.1 Перечень вопросов для устного опроса**

- 1. Назовите типы ПО?
- 2. Назовите информационные технологии, относящиеся к работе с текстовой информацией
- 3. Назовите способы настройки макета документа
- 4. Какие характеристики определяют вид макета документа?
- 5. Что такое ориентация бумаги?
- 6. Приведите пример основных панелей инструментов в текстовом редакторе Word
- 7. Что входит в понятие абзаца основного объекта структуры текста?
- 8. Какие способы настройки абзаца вам известны?
- 9. Что такое форматирование текста?
- 10. Способы выделения символа, слов (-ва), строки, абзаца (-цев), страниц (-цы), всего документа.
- 11. Способы создания маркированных и нумерованных списков.
- 12. Что такое колонтитул?
- 13. Приведите примеры использования колонтитулов
- 14. Какие разновидности выравнивания текста и объектов документа существуют?
- 15. Перечислите виды обтекания объектов текстом и другими элементами документа
- 16. Какие операции можно производить при помощи панели «Дизайн»?
- 17. Перечислите основные операции при работе с таблицей и ее элементами
- 18. В чем удобство добавления подписей к объектам в Word?
- 19. Настройка стилей документа
- 20. Создание автоматического оглавления
- 21. Перечислите основные преимущества MS-Excel?
- 22. Назовите основные структурные единицы документа MS-Excel?
- 23. Расскажите о принципах создания формул в MS-Excel
- 24. Что такое встроенная библиотека MS-Excel?
- 25. Чем сортировка данных отличается от фильтрации?
- 26. Перечислите способы сортировки и фильтрации данных
- 27. Опишите процесс создания графиков (диаграмм)в MS-Excel

#### Шкала оценки устного ответа

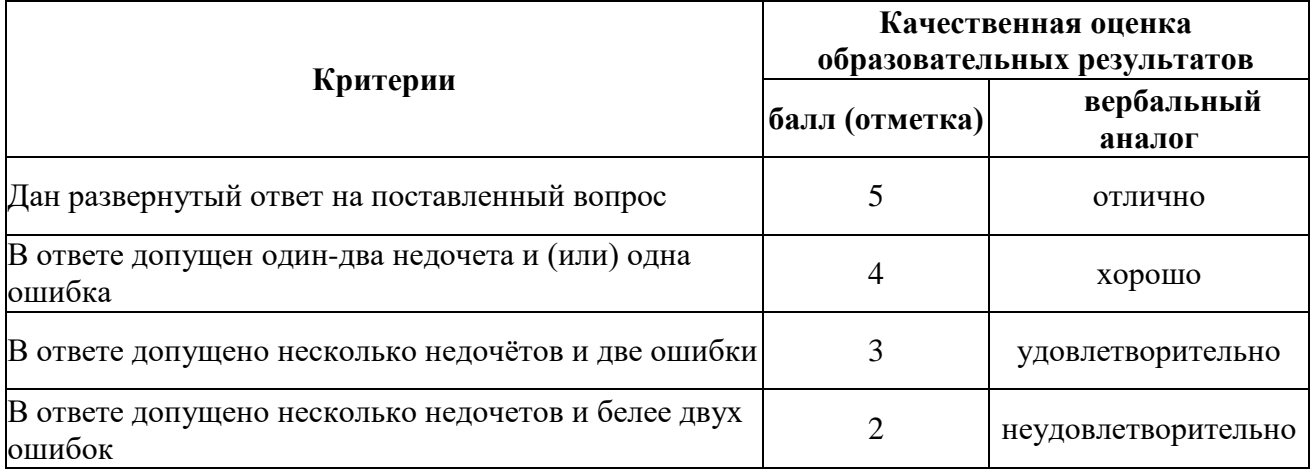

## **ПРОМЕЖУТОЧНАЯ АТТЕСТАЦИЯ (6 НЕДЕЛЯ)**

Для промежуточной аттестации необходимо выполнить следующие практические работы:

- 1. ПР «Оформление студенческой работы. Форматирование»
- 2. ПР «Оформление студенческой работы. Форматирование. Ч-2»
- 3. ПР «Оформление студенческой работы. Форматирование. Объекты SmartArt»
- 4. ПР «Оформление студенческой работы. Инженерная рамка»

## **ПРОМЕЖУТОЧНАЯ АТТЕСТАЦИЯ (12 НЕДЕЛЯ)**

Для промежуточной аттестации необходимо выполнить следующие практические работы:

- 5. ПР «Оформление студенческой работы. Графические объекты MS-Word. Создание блок-схемы»
- 6. ПР ««Обработка изображений в графических редакторах»
- 7. ПР «Оформление студенческой работы. Функции в Excel. Условное форматирование»
- 8. ПР «Оформление студенческой работы. Расчеты в Excel»
- 9. ПР «Оформление студенческой работы. Графики и диаграммы в Excel»

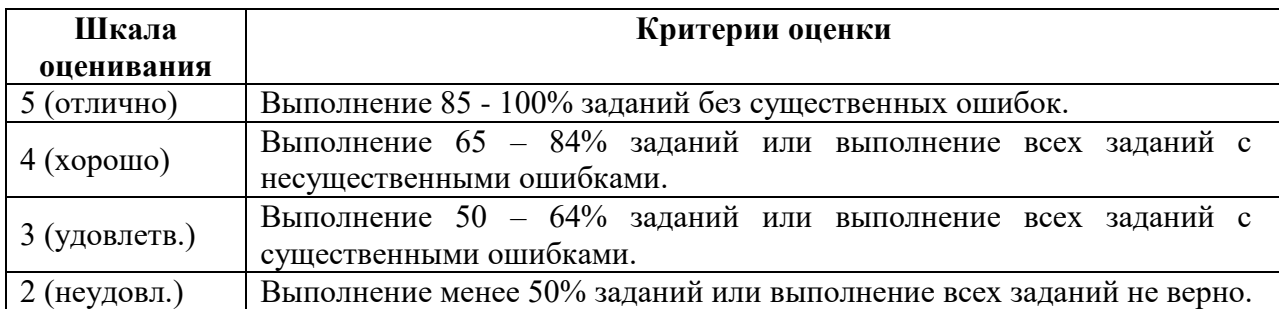

#### **Критерии оценивания практических работ**

## **II СЕМЕСТР**

#### **4.2 Перечень вопросов для устного опроса**

- 1. Что такое шаблон презентации?
- 2. Цветовая гамма слайда. Как она устанавливается и может ли быть изменена?
- 3. Какие режимы просмотра (отображения слайдов) вы знаете?
- 4. Как создать новый слайд?
- 5. Как можно работать с текстами на слайдах?
- 6. Можно ли увеличивать или уменьшать количество строк, столбцов в таблице Power Point?
- 7. Какие элементы форматирования можно использовать для текстов?
- 8. Что включает в себя презентация (типы объектов, размещаемых на слайдах, слайды, заметки докладчика)?
- 9. Можно ли изменять размеры объектов на слайдах?
- 10. Способы создания новой презентации.
- 11. Как запустить показ презентации? Какие варианты запуска существуют?
- 12. Какие действия можно назначить объектам презентации?
- 13. Что такое настройка анимации?
- 14. Какие анимационные эффекты можно задать для диаграмм в презентации
- 15. Как называется услуга по размещению сайта в сети Интернет?
- 16. Что такое HTML?
- 17. Что такое тэг?
- 18. Перечислите основные тэги формирующие структуру web-страницы
- 19. Что такое СSS?
- 20. Какими способами можно подключить правила СSS к объектам web-страницы?
- 21. Что такое статистическая и динамическая страницы?
- 22. Где используют Jscript?
- 23. В чем разница между confirm и prompt?
- 24. В чем отличие между локальной и глобальной переменной?
- 25. Где можно использовать JavaScript?
- 26. Что такое мультимедиа?
- 27. Расскажите об особенностях технологии-мультимедиа
- 28. Какие аппаратные и программные средства для обработки мультимедиа вам известны?
- 29. Что такое информационные системы?
- 30. Что такое система управления?
- 31. Какие задачи ставятся перед АСУ?
- 32. Что такое СУБД?
- 33. Принцип работы СУБД?
- 34. Приведите примеры известных вам СУБД
- 35. Чем отличаются запросы от отчетов?

#### **Шкала оценки устного ответа**

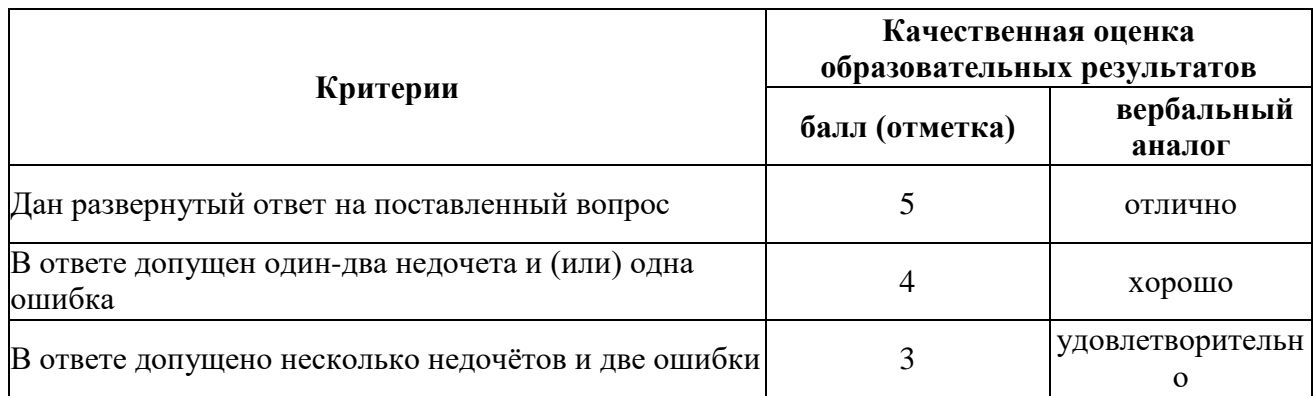

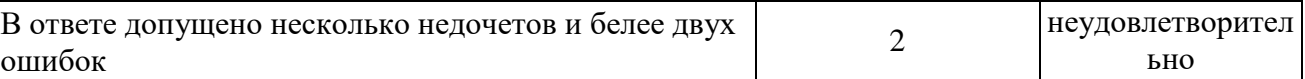

#### **ПРОМЕЖУТОЧНАЯ АТТЕСТАЦИЯ (6 НЕДЕЛЯ)**

Для промежуточной аттестации необходимо выполнить следующие практические работы:

- 10. ПР «Интерактивность в презентациях Ч1, Ч2»
- 11. Самостоятельная работа: «Современные возможности робототехники»
- 12. ПР ««Создание сайта сервисом провайдера»

#### **ПРОМЕЖУТОЧНАЯ АТТЕСТАЦИЯ (12 НЕДЕЛЯ)**

Для промежуточной аттестации необходимо выполнить следующие практические работы:

- 13. ПР «Таблицы в MS-Access. БД «Интернет-магазин»
- 14. ПР «Связи и запросы. БД «Интернет-магазин»
- 15. ПР «Формы и отчеты. БД «Интернет-магазин»

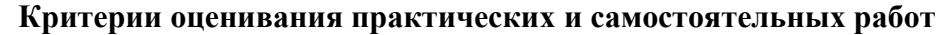

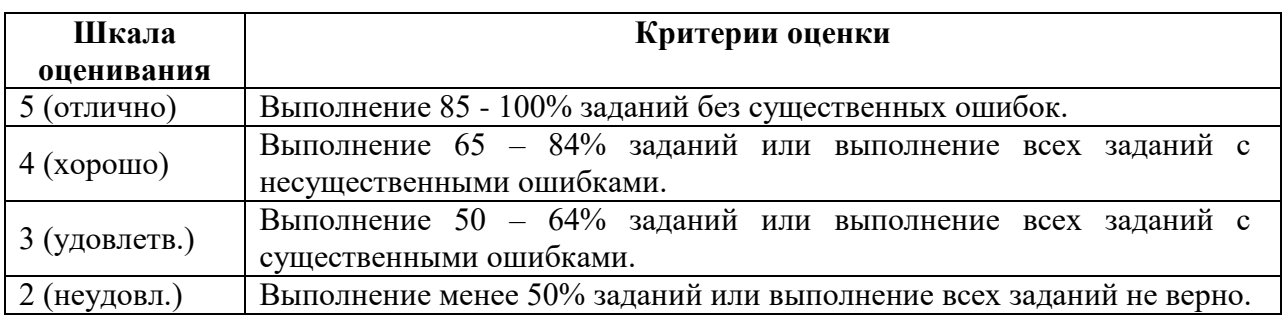

## 4.4 ПЕРЕЧЕНЬ ВОПРОСОВ НА ДИФФЕРЕНЦИАЛЬНЫЙ ЗАЧЕТ

## 2 CEMECTP

- 1. Основные операции форматирования текста
- 2. Основные характеристики абзацев и их настройка
- 3. Основные операции при работе с графическими объектами
- 4. Способы создания графиков и диаграмм
- 5. Скрининг экрана
- 6. Запись формул в Excel
- 7. Формат ячеек в Excel
- 8. Основные объекты слайда презентации
- 9. Настройка анимации
- 10. Основные принципы редактирования видеоинформации
- 11. Принципы создания базы данных
- 12. Этапы создания web-страниц
- 13. Услуги провайдера
- 14. HTML, CSS
- 15. Доменное имя. Гиперссылки
- 16. ACY
- 17. Экспертные и нейронные сети
- 18. Облачные технологии

#### Критерии оценивания:

- полнота и правильность ответа;
- степень осознанности, понимания изученного

#### Показатели и шкала опенивания:

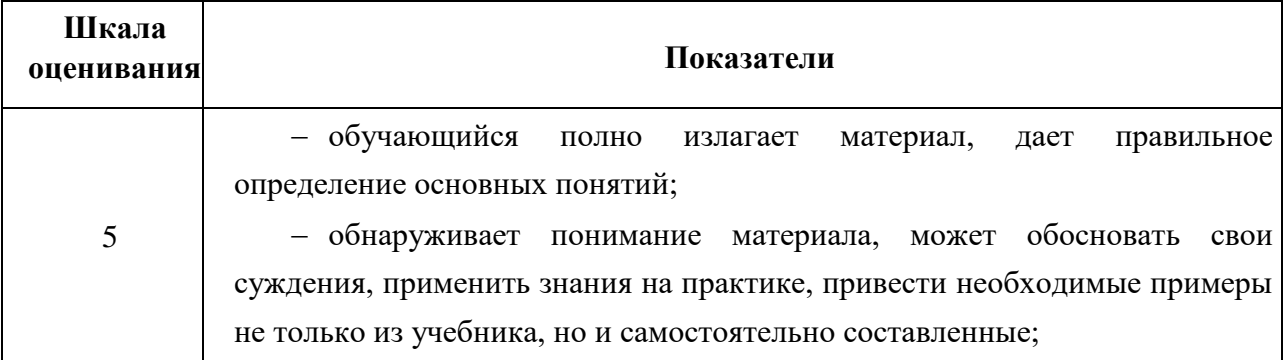

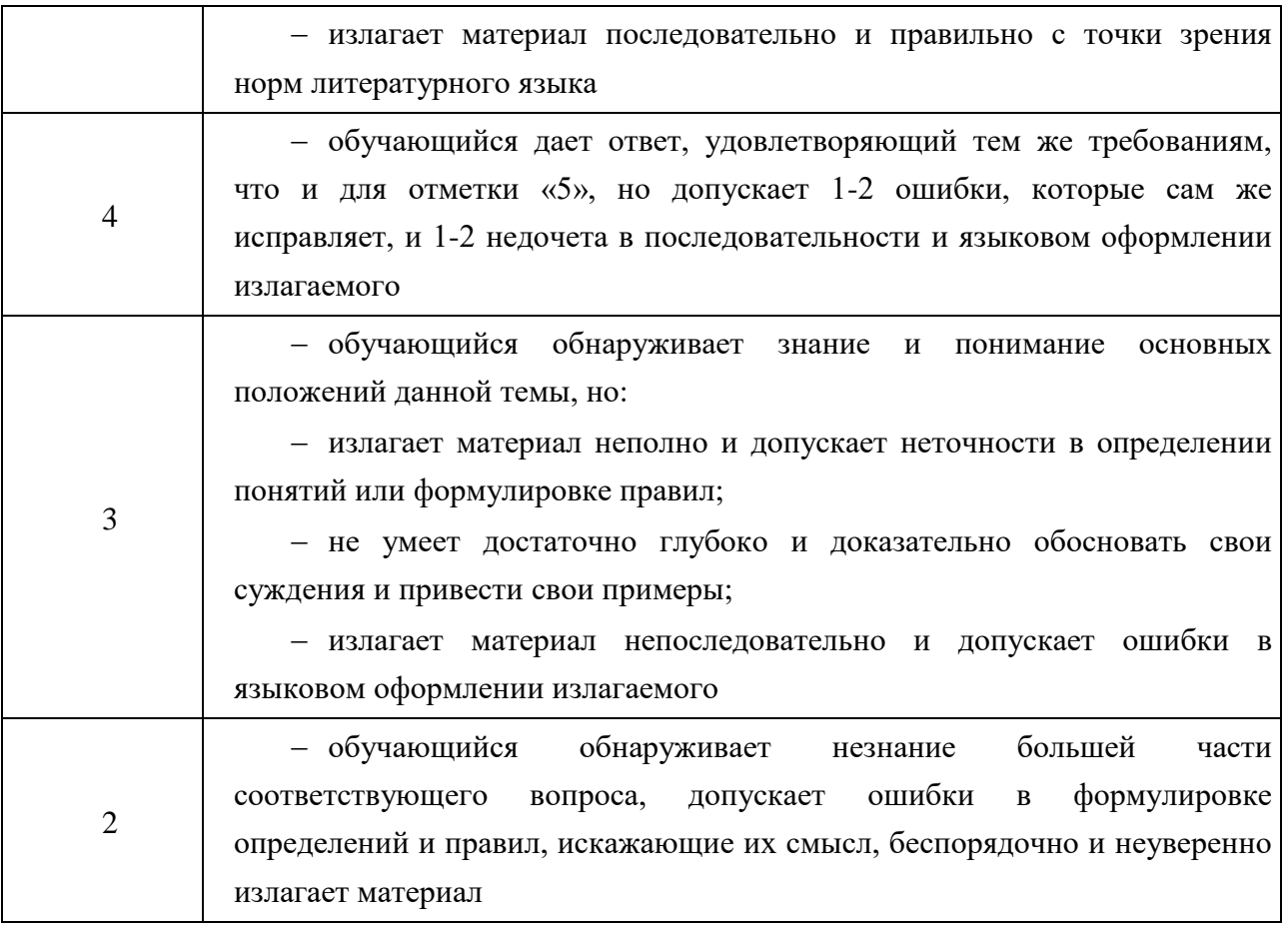

## 4.5. Вопросы и задания для проверки уровня сформированности компетенций

## **3 CEMECTP**

## Компетенция ОК 01

#### Перечень оценочных материалов (закрытого типа)

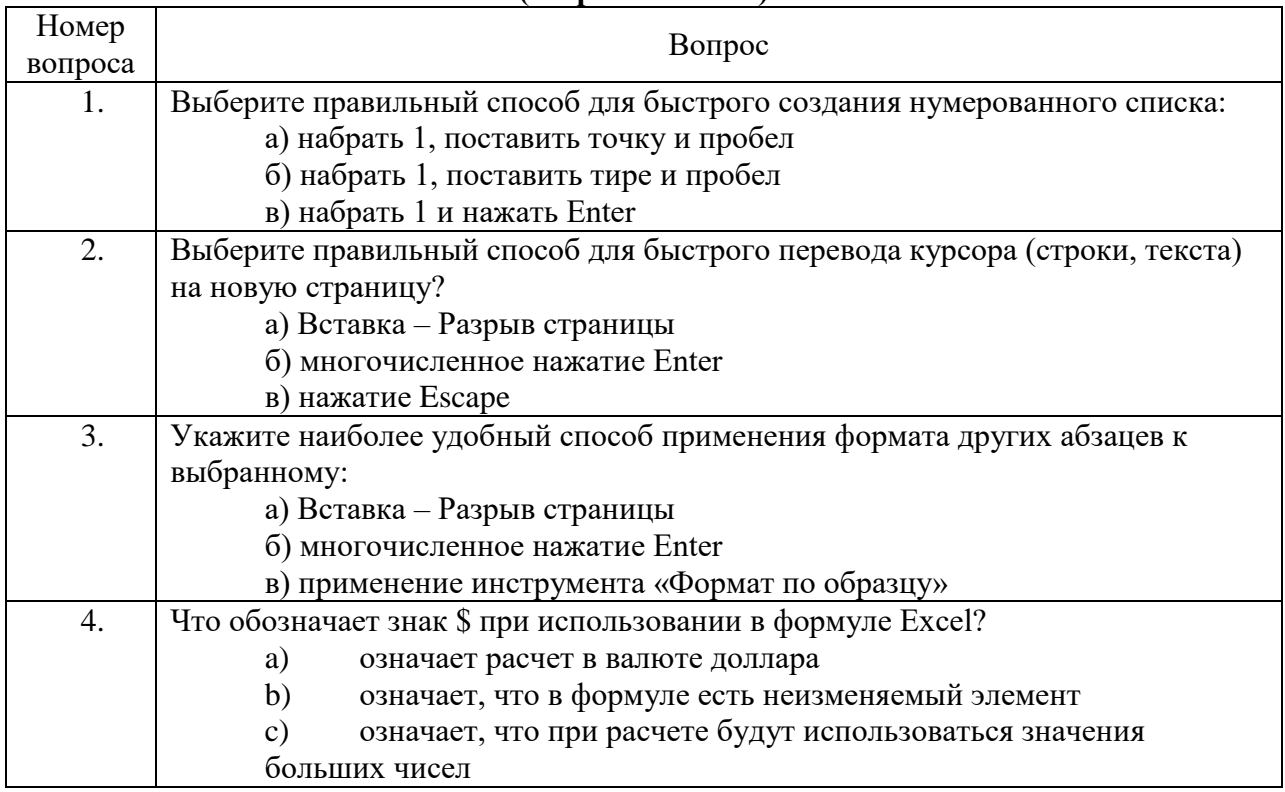

#### Ключ ответов

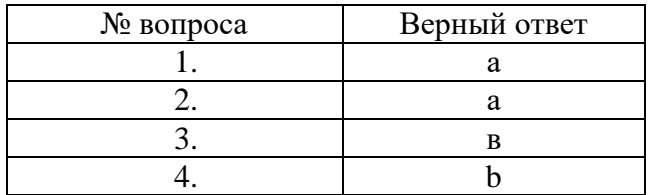

#### Перечень оценочных материалов (открытого типа)

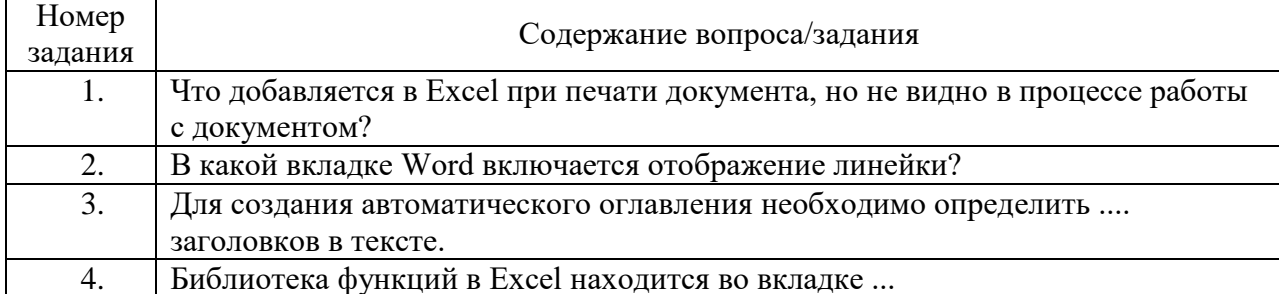

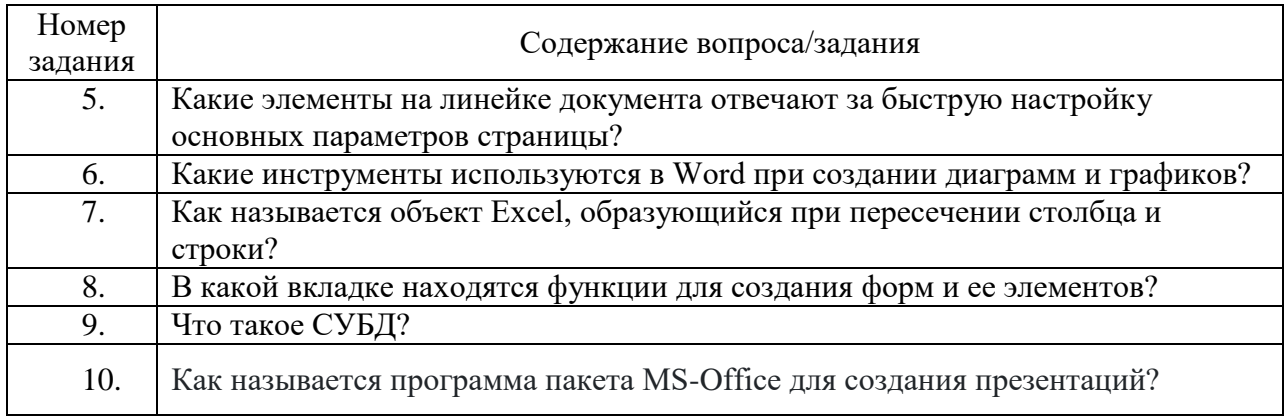

#### Ключ ответов

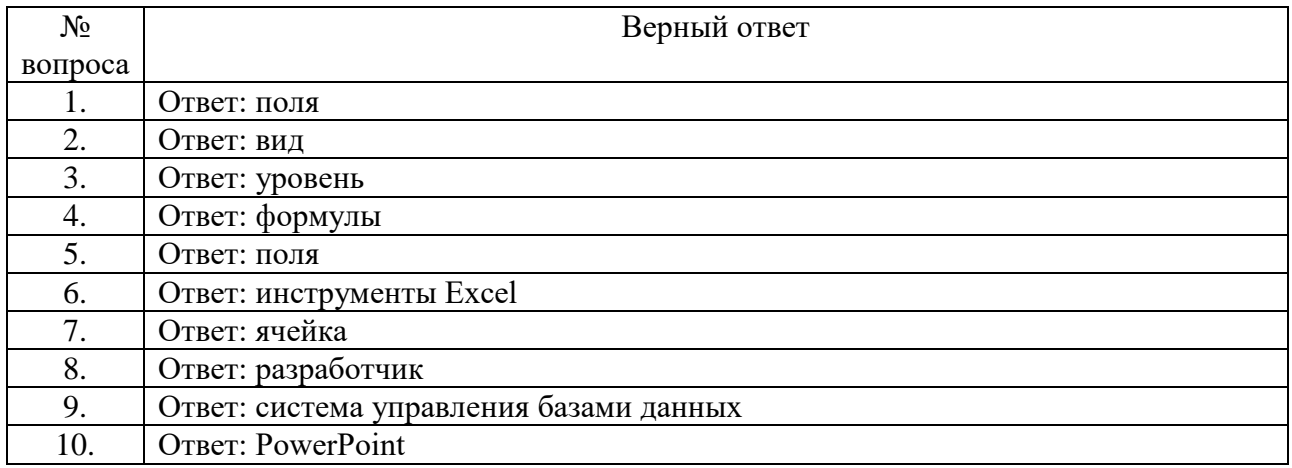

## Компетенция ОК 02 Перечень оценочных материалов (закрытого типа)

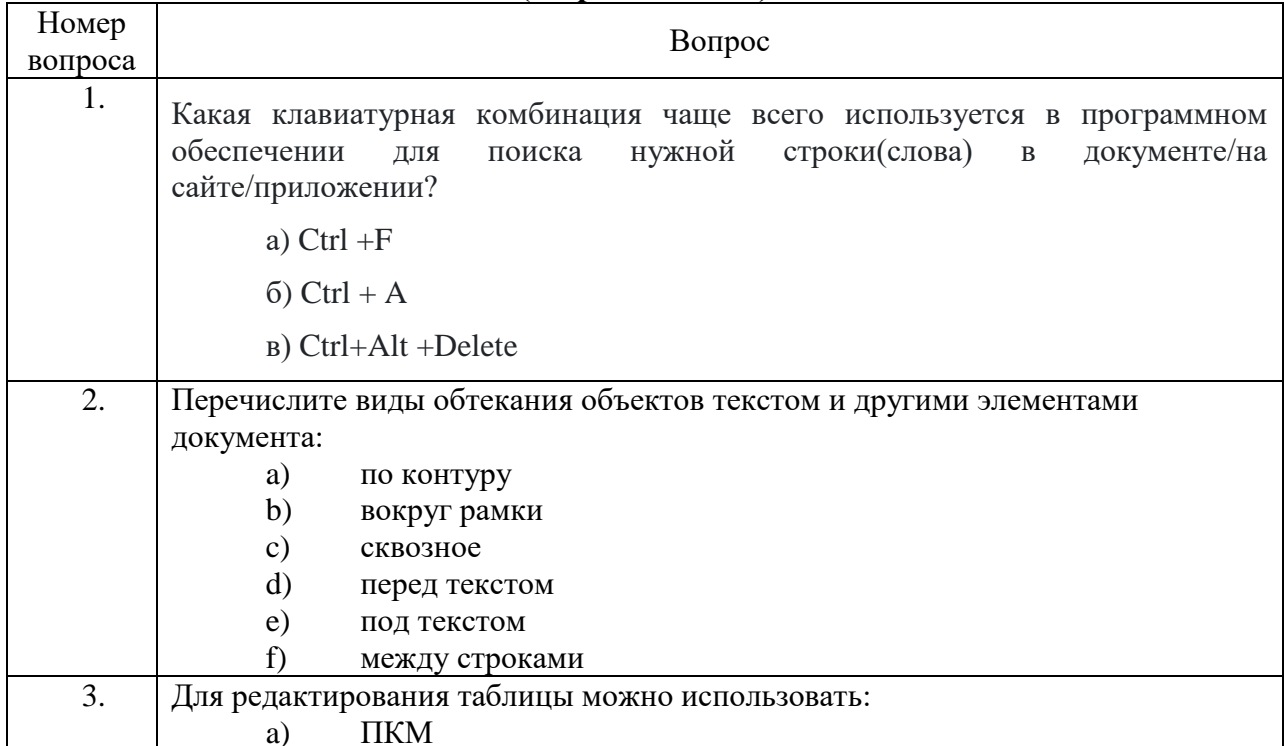

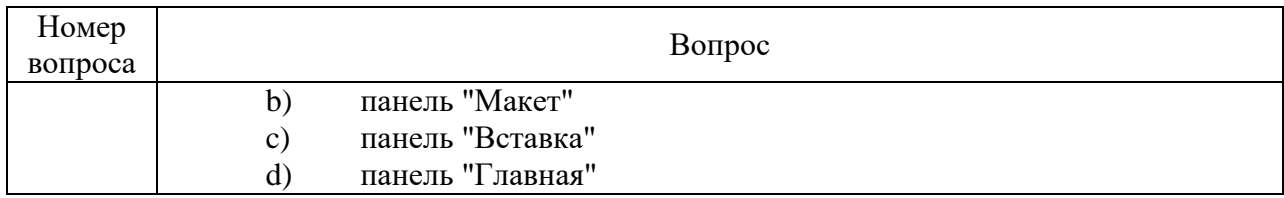

#### Ключ ответов

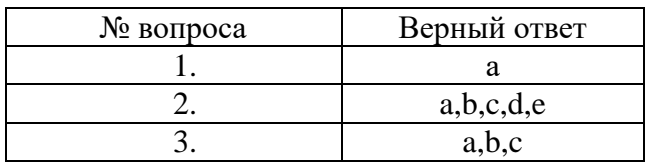

#### **Перечень оценочных материалов (открытого типа)**

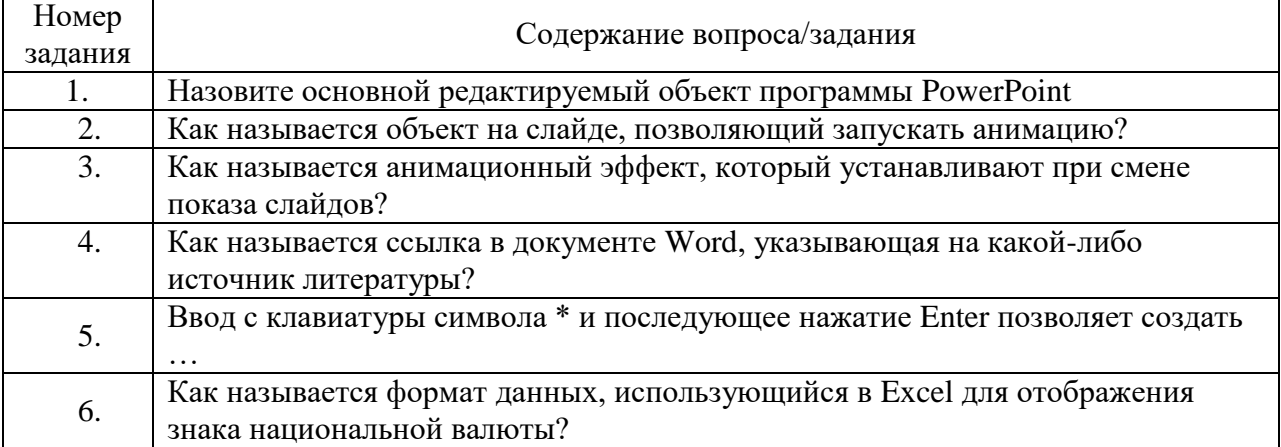

#### Ключ ответов

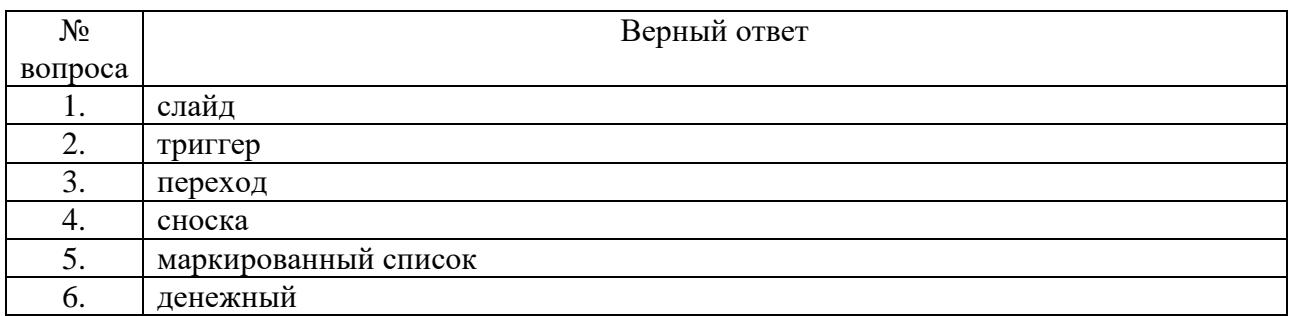

### Компетенция ОК 09 **Перечень оценочных материалов (закрытого типа)**

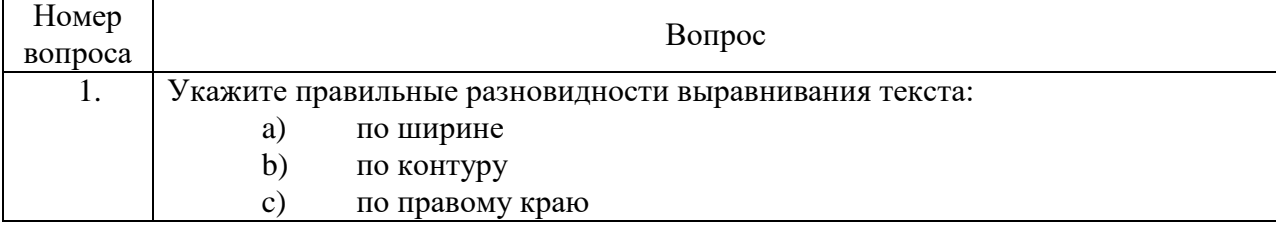

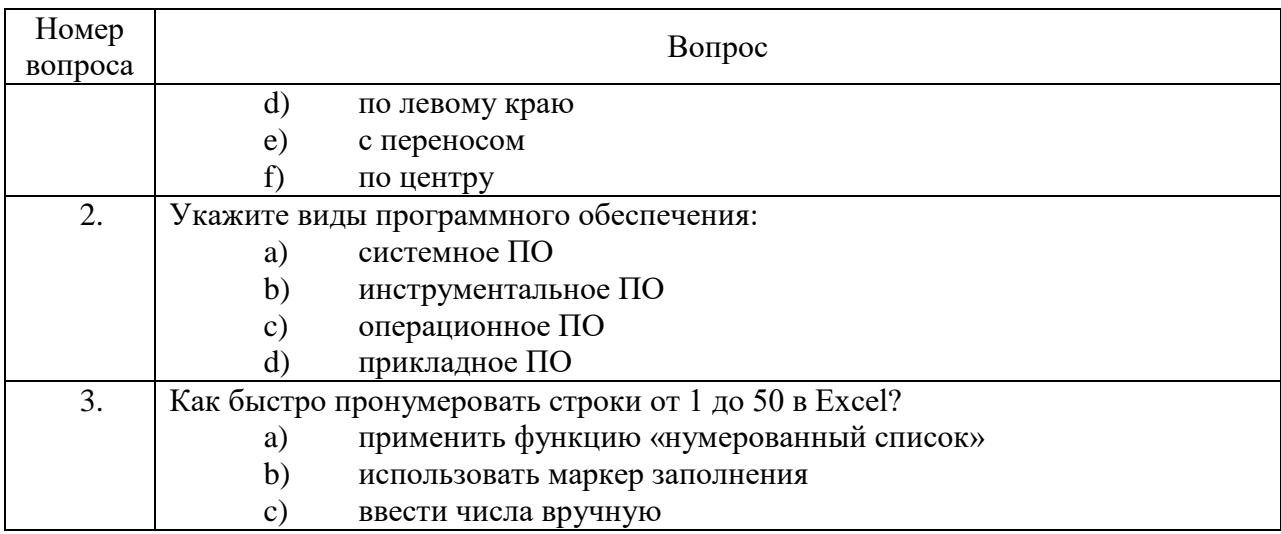

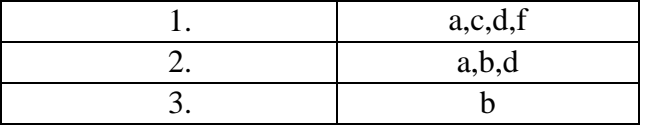

### Перечень оценочных материалов (открытого типа)

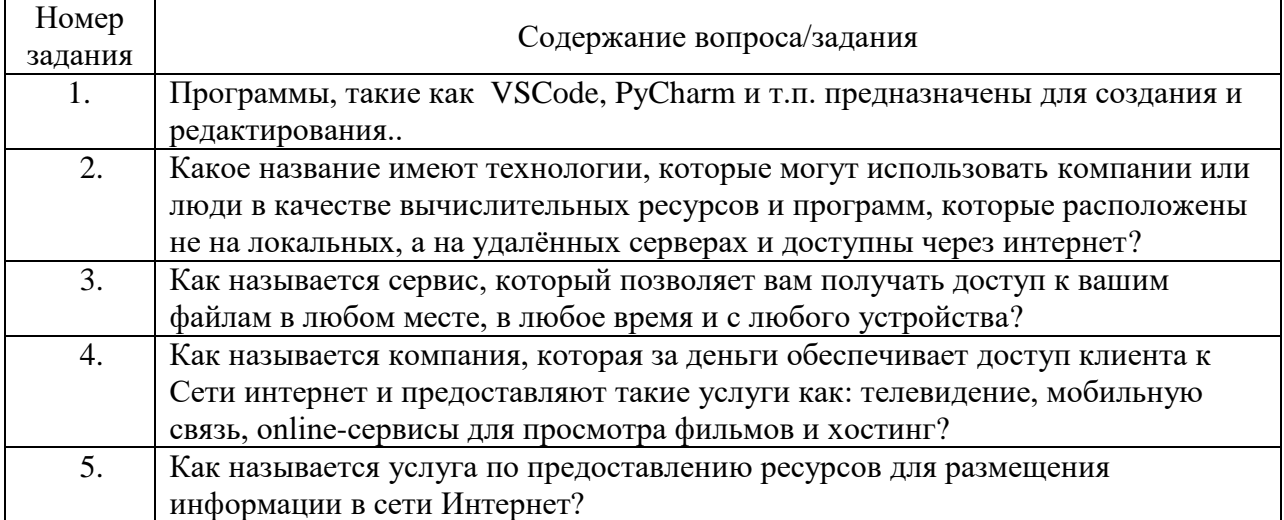

#### Ключ ответов

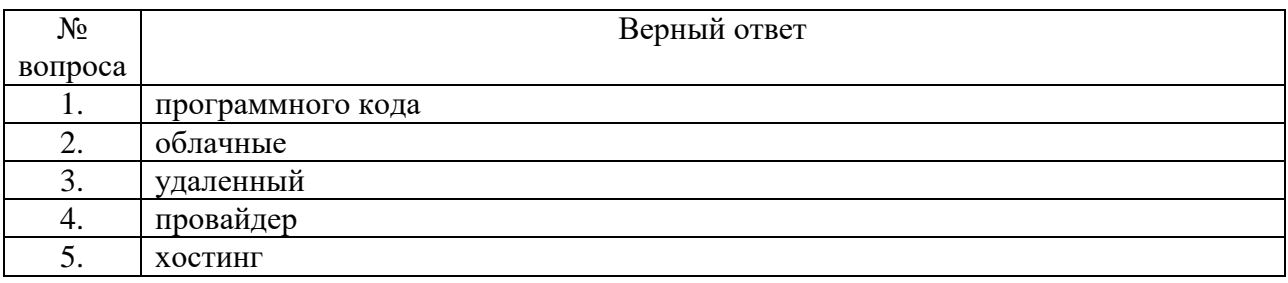

## **4 CEMECTP**

## Компетенция ОК 01

## Перечень оценочных материалов<br>(закрытого типа)

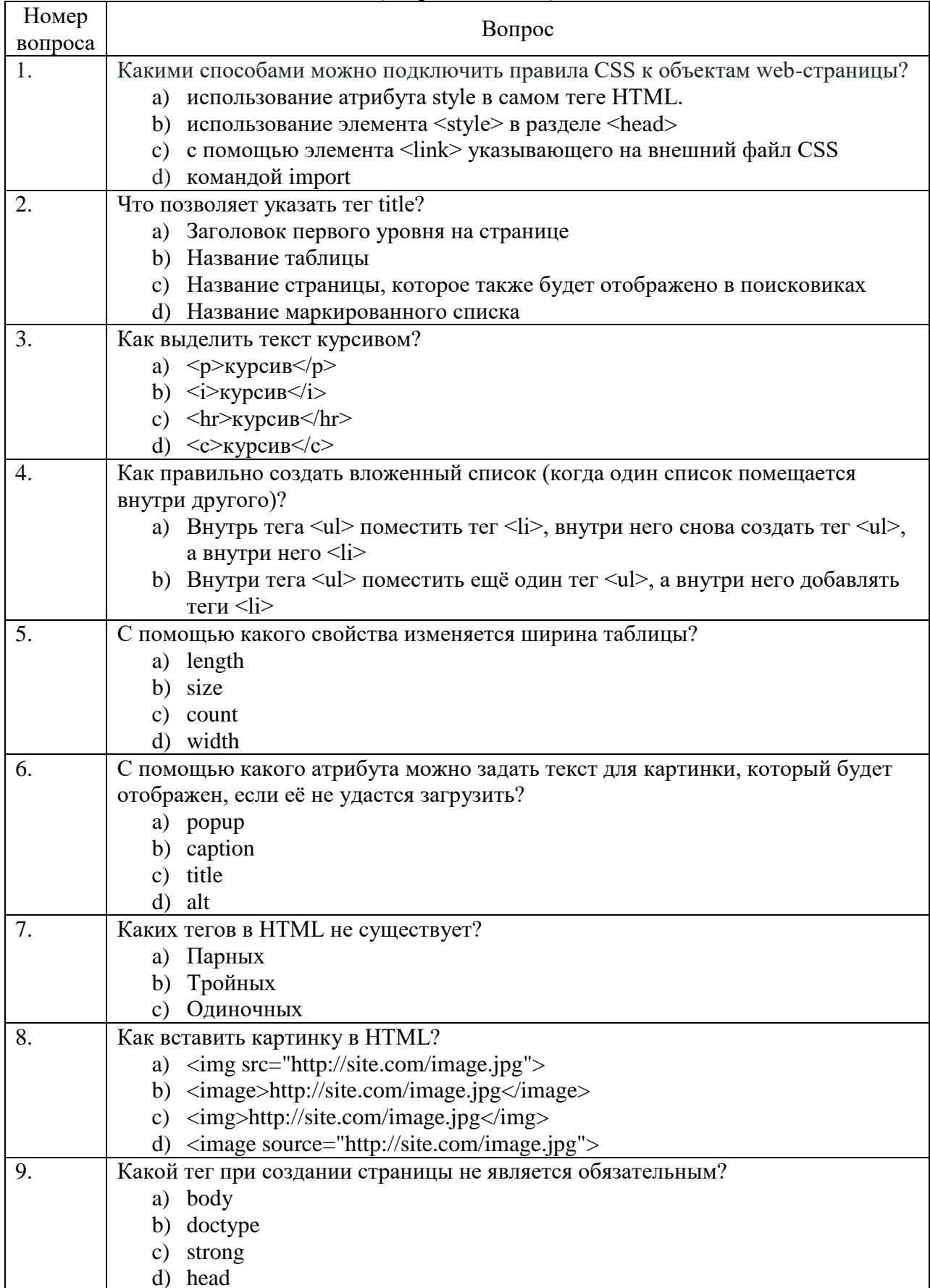

#### Ключ ответов

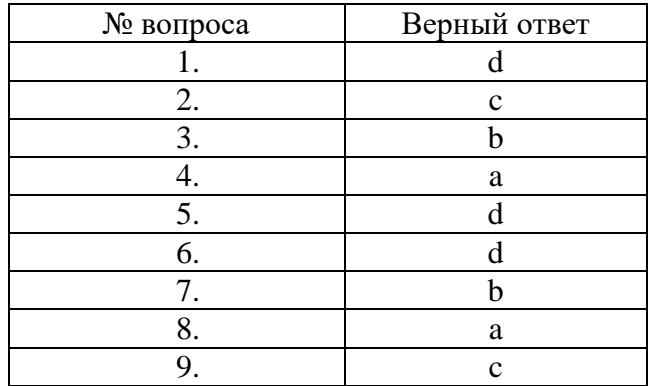

#### **Перечень оценочных материалов (открытого типа)**

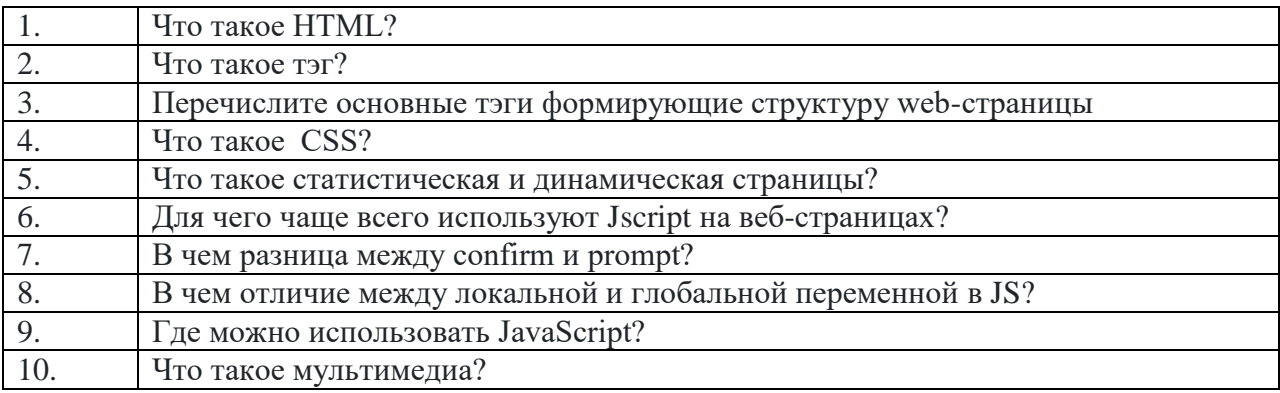

#### Ключ ответов

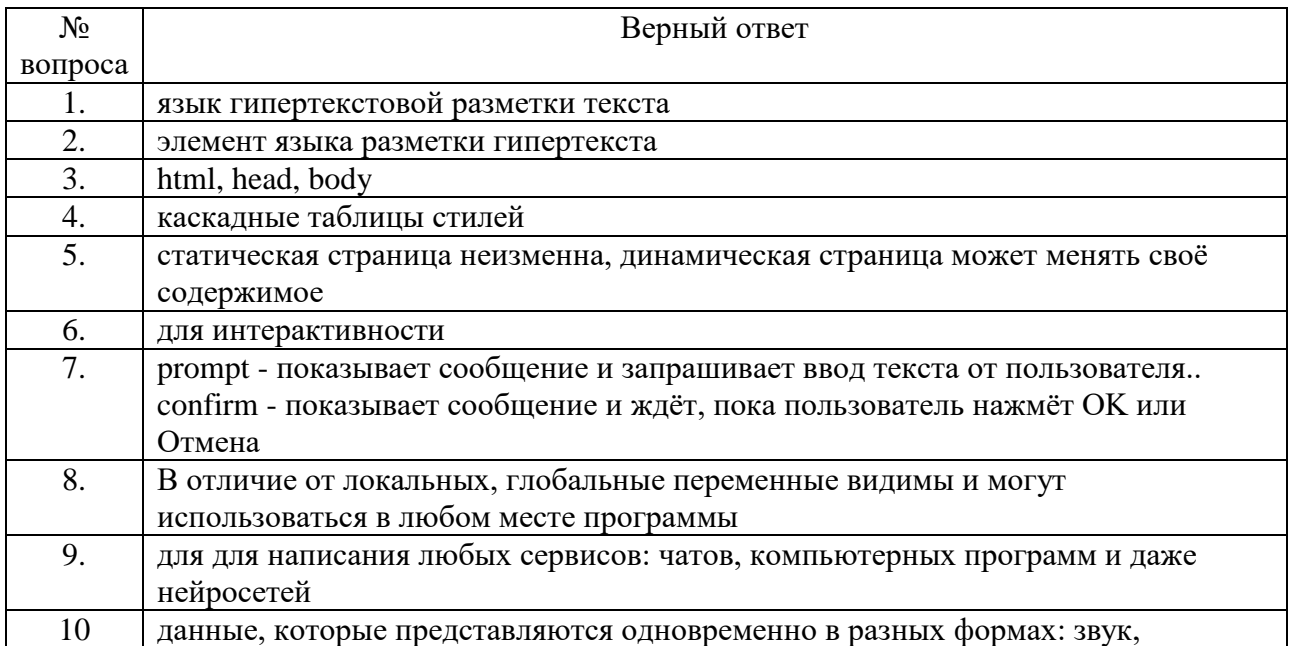

## Компетенция ОК 02

# Перечень оценочных материалов<br>(закрытого типа)

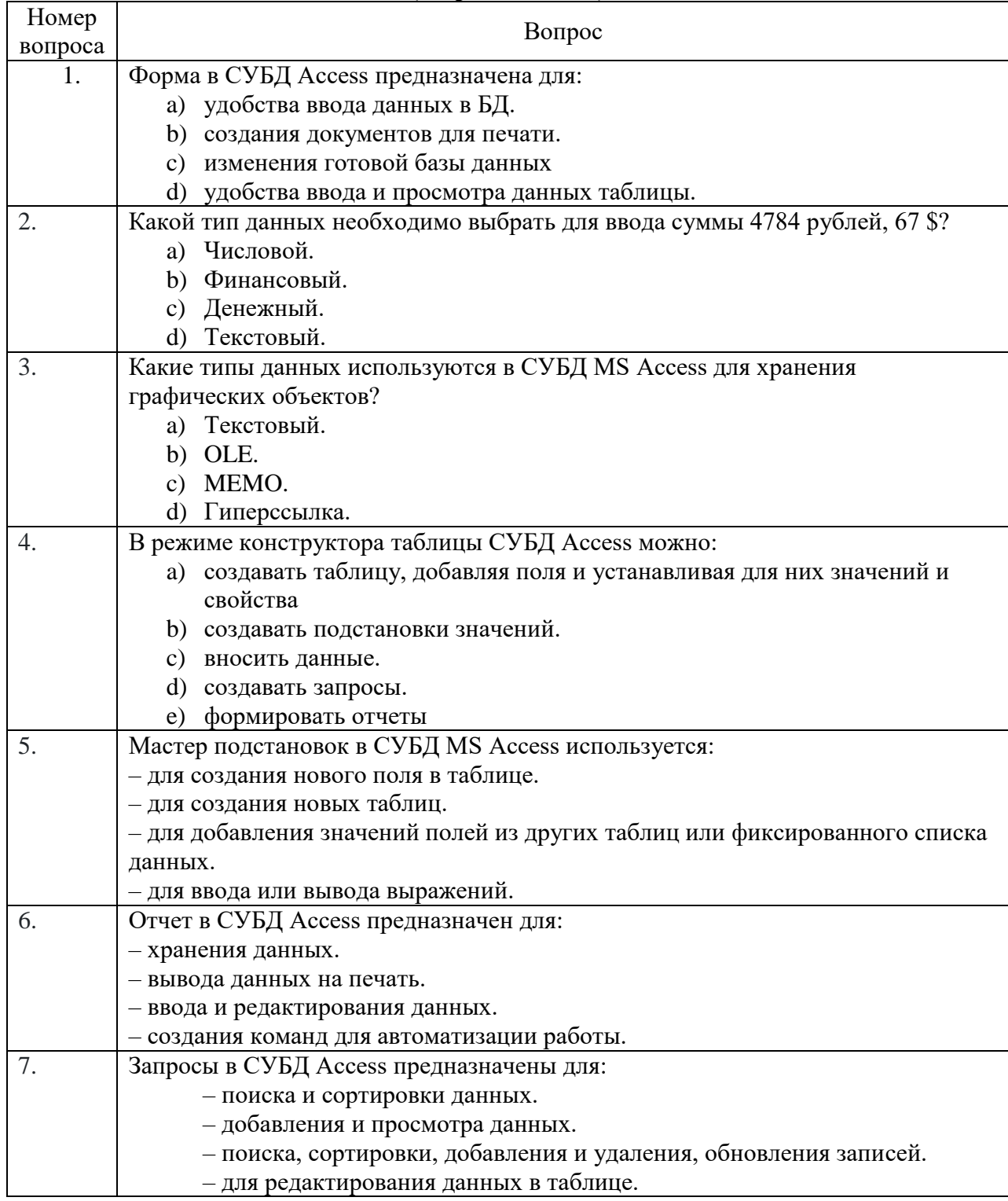

## Компетенция ОК 09

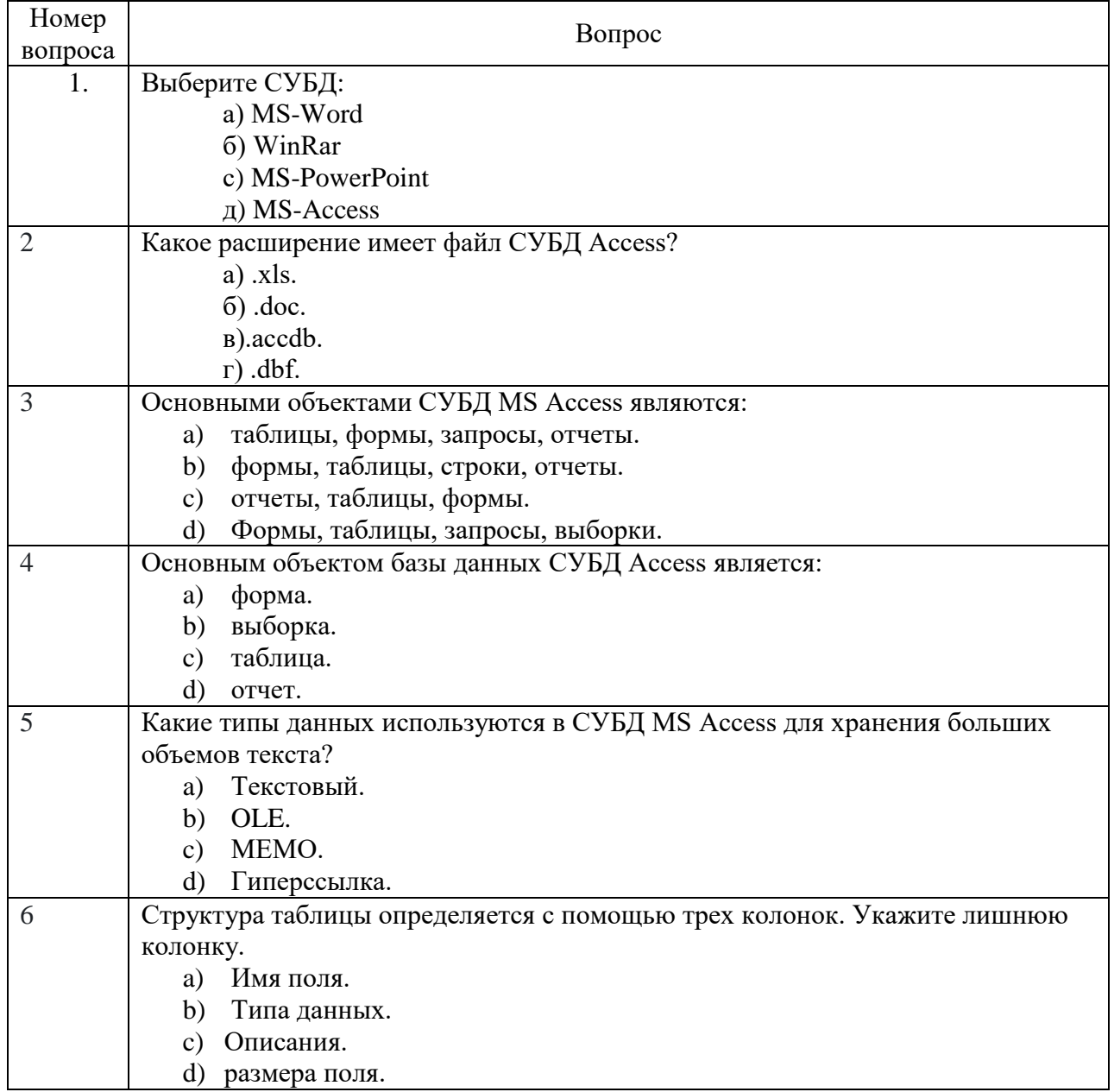

# Перечень оценочных материалов<br>(закрытого типа)

#### Ключ ответов

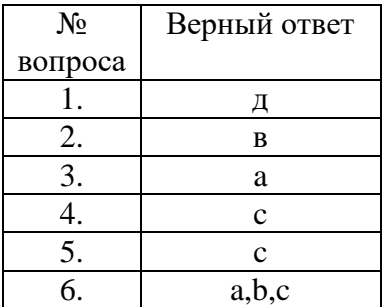

## 5. УТВЕРЖДЕНИЕ РАБОЧЕЙ ПРОГРАММЫ

#### Утверждение рабочей программы без изменений

Рабочая программа без изменений утверждена на 2023 / 2024учебный год.

Протокол № 1 заседания кафедры от «28» августа 2023г.

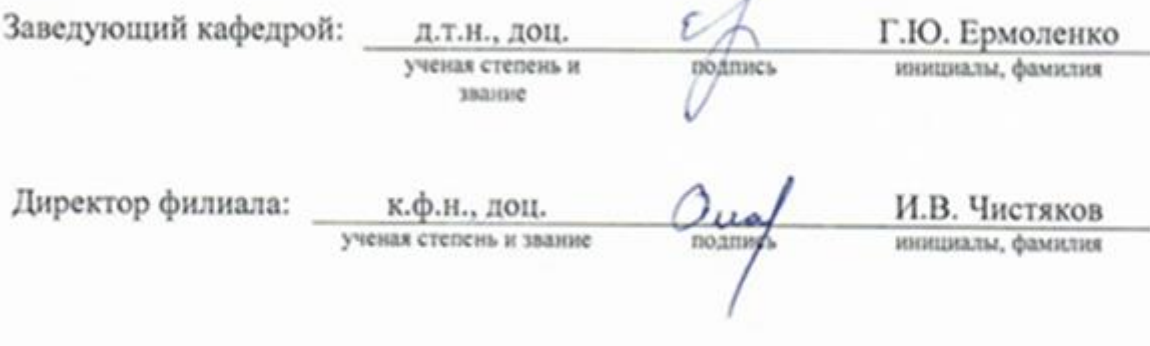

Примечание: пункт 8. Утверждение рабочей программы (на каждый учебный год) выполняются на отдельных листах.